## Using Google Classroom with EBSCO Resources

 **Google Classroom is a tool that allows educators to create and organize assignments and communicate with their students, and is available in EBSCOhost, Explora, and reference center interfaces.** 

When you find an article in an EBSCO resource to share on Google Classroom, select View Details or Access Options dropdown menu, and click the Share arrow to access the Google Classroom option.

## *Detailed Record*

**BadgerLink** 

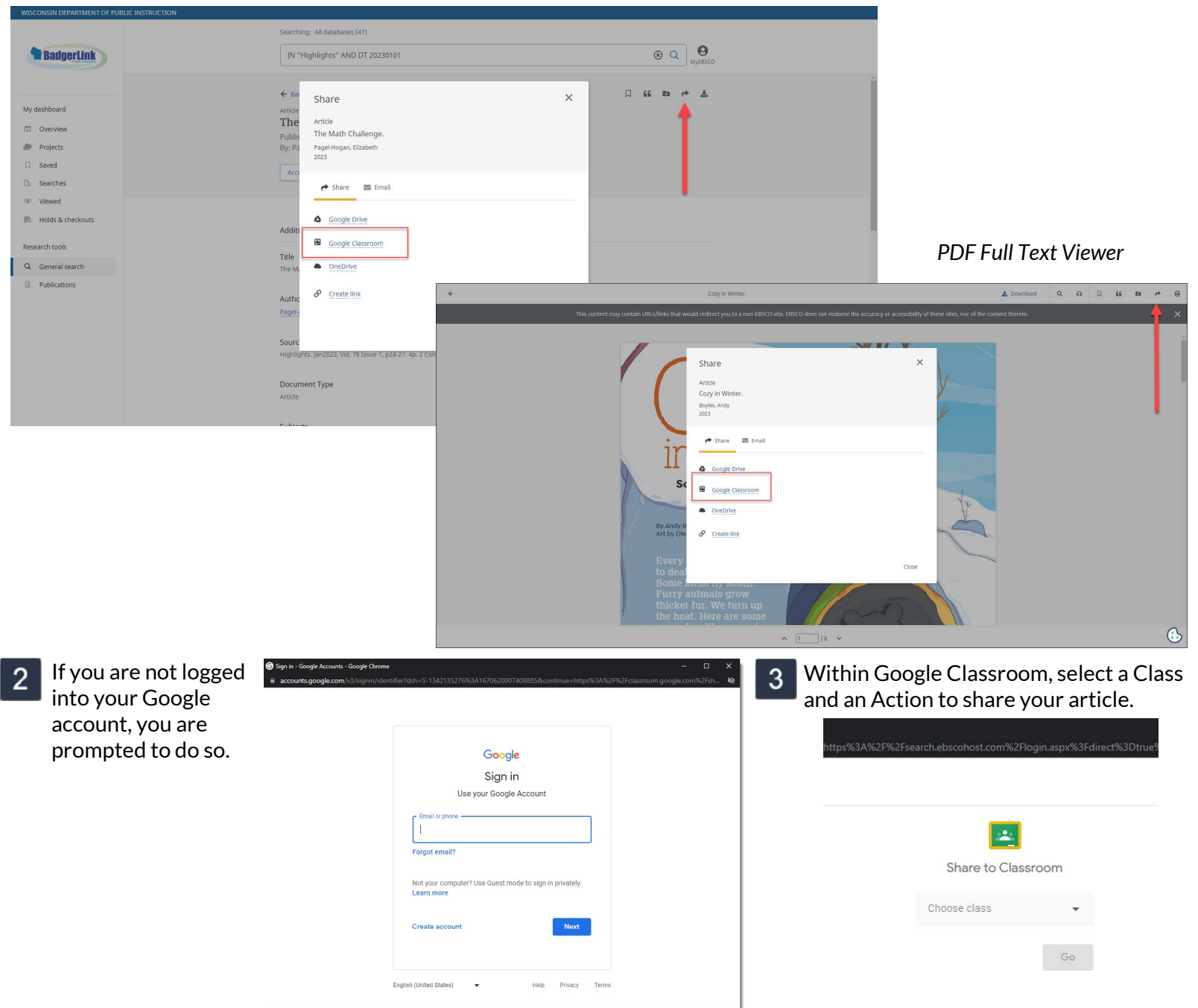

Please note: Students may be prompted to log in to access BadgerLink content shared in Google Classroom.

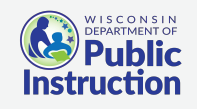

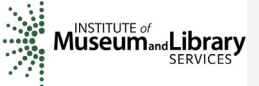

Provided by the Department of Public Instruction. Funding provided through the Universal Service Fund and the Institute of Museum and Library Services.